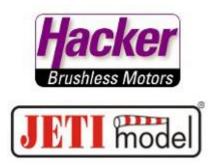

## Wiring Examples of the JETI Duplex RSAT-900Mhz Receiver:

## Example 1:

A RSAT 900Mhz connected to a 2,4Ghz main-Rx. The Main-Rx have to offer a connection for a Sat Rx (in this example a REX 6). The RSAT 900Mhz gives out PPM positiv (Mode: direct) at E1 with the needed channel count to the main-Rx. At the main-Rx the "Outpin" is programmed as "PPM in". These settings can be done with the device manager of the JETI Duplex DC/DS Tx..

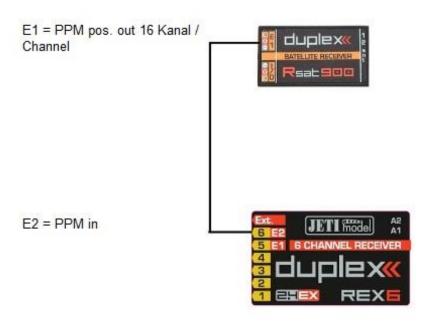

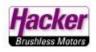

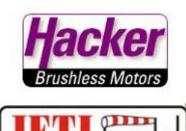

# Example 2:

One RSAT 2 Rx and a RSAT 900Mhz will give the EX Bus to a JETI CentralBox 200. The 2,4Ghz RSAT2 have to be connected always to "Rx1" at the CentralBox. Both Rx are programmed to EX Bus. These settings can be done with the device manager of the JETI Duplex DC/DS Tx.

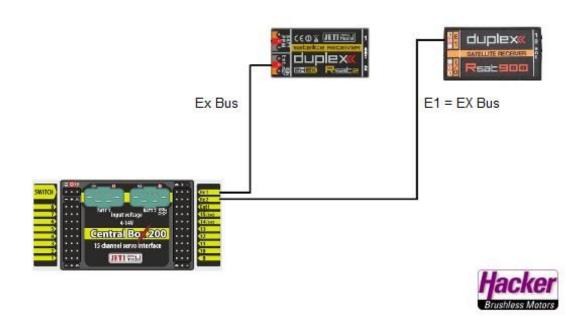

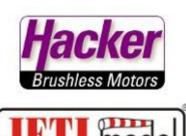

### Example 3:

Two 2,4Ghz RSAT2 Rx are bound in the Double Path Rf mode. Additional the 900Mhz Backup is activated. So there are 3 Rx's in the model. The first 2,4Ghz RSAT2 have to be connected always to "Rx1" at the CentralBox. All Rx have to give out the EX BUS. The second 2,4 Ghz RSAT2 and the RSAT 900Mhz are connected to a JETI EnLink 2+ (with "PPM SW", please see: <a href="http://www.hacker-motor-shop.com/e-vendo.php?shop=hacker&SessionId=&a=article&ProdNr=22985484&t=880&c=884&p=884">http://www.hacker-motor-shop.com/e-vendo.php?shop=hacker&SessionId=&a=article&ProdNr=22985484&t=880&c=884&p=884</a>) and a Patch lead connects the ENLink 2+ with the "Rx2" of the CentralBox. The settings in the Rx's can be done with the device manager of the JETI Duplex DC/DS Tx.

#### Please notice:

Both Rx's at the Enlink 2+ need a separated voltage source (only +/-, no signal).

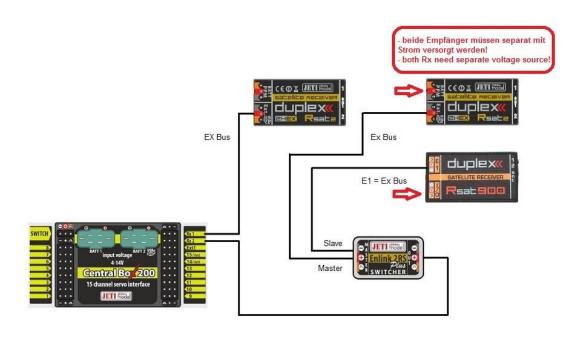